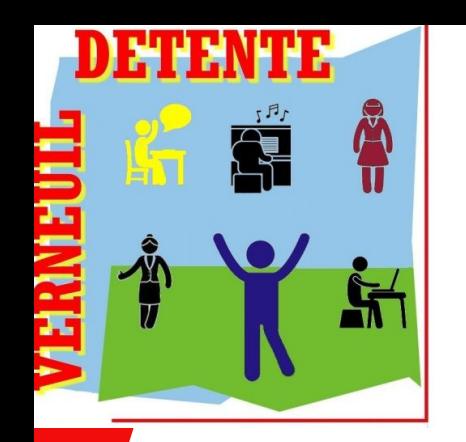

# **La CYBER SECURITE C'est quoi en fait ?**

# **PARLONS-EN !**

1

## **Foyer rural de Verneuil sur vienne Le 7 février à 20h30 !**

**Invités : Damien SAUVERON, Doyen de la faculté des sciences et techniques de Limoges Le référent sûreté/sécurité de la gendarmerie** 

**Animé par les bénévoles de Verneuil détente** 

### Présentation et introduction

L' association Verneuil Détente et sa section «Initiation à l'informatique » ses invités :

M. Damien SAUVERON, Doyen de la faculté des sciences et techniques de Limoges

Si possible un représentant sûreté de la gendarmerie

Avec les publications

- De la plateforme Cybermalveillance.fr
- De l'application Ma Sécurité

– Des vidéos publiques d'experts

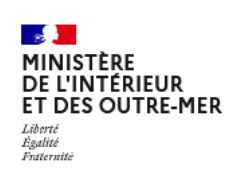

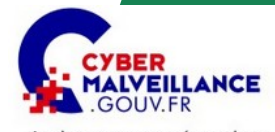

en sécurité numérique

### Internet # Cyber

**C'est un réseau Mondial** où l'on « parcourt» à partir de son ordinateur, tablette, smartphone, …

#### **World Wide Web ou la toile d'araignée mondiale !**

Imaginez une gigantesque bibliothèque :

- Sa Carte d'adhésion étant votre **fournisseur d'accès**
- La porte étant votre **navigateur Web**
- Le bibliothécaire étant **votre moteur de recherches** 
	- Le livre étant le site internet et l'on y feuillette les pages
	- Le site internet peut être simple, proposant qu'un service **tout public**
	- Le site peut être une **application de E-commerce** (achat en ligne) on y accède avec une adresse de sa première page (URL)
	- Des applications d'échanges : textes, documents, de conversations privées ou professionnelles : WhatsApp, Messenger, TEAMS SKYPE.
	- Imagez le site d'une application d'achat en ligne comme une commode :
		- Des tiroirs sont ouverts à tous pour effectuer vos choix par type,
		- Un tiroir vous sera dédié **sous réserve de vous identifier et de définir un mot de passe** et vous pouvez réaliser votre commande, votre paiement, …
		- **Attention vous êtes toujours sur Internet !**

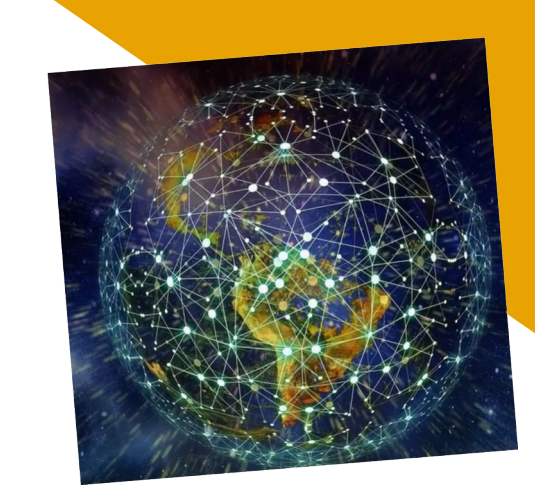

3

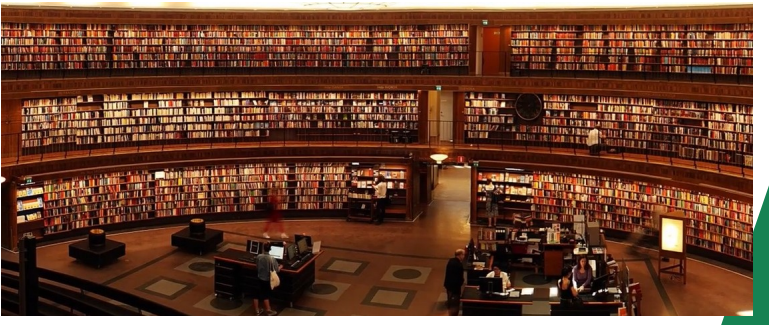

#### <Petit conseil>

-> Internet a beau être une formidable bibliothèque dont la valeur du contenu est inestimable, certains rayonnages proposent des livres mensongers : les tristement célèbres fake news.

-> Utilisez toujours votre sens critique et faites preuve de discernement lorsque vous effectuez des recherches sur Internet, en particulier sur des sujets sensibles. Vérifiez les sources, croisez les informations.

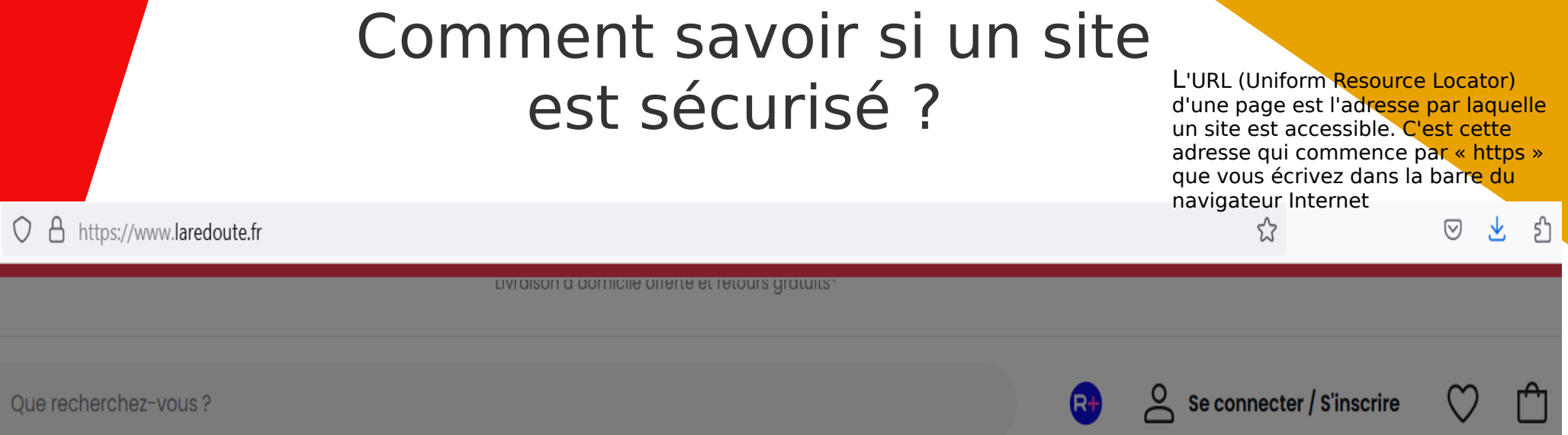

Avant d'entrer des renseignements personnels ou financiers, vous devez vous assurer qu'il s'agit d'un site sécurisé. Pour ce faire :

#### **Vérifiez l'adresse URL du site Web. Si elle commence par « https » au lieu de**

**« http »**, cela signifie que vous êtes sur un site sécurisé par le certificat SSL (le « s » signifie sécurisé). Le certificat SSL protège le transfert de vos données lorsqu'elles passent de votre navigateur au serveur du site Web.

**L'icône d'un cadenas** apparaît souvent dans la barre supérieure de votre navigateur ou dans le coin inférieur droit des pages des sites de paiement sécurisés.

Assurez-vous que le nom de domaine du site Web que vous visitez est inscrit correctement. Attention aux fautes de frappe ou aux formatages bizarres.

### La Cybercriminalité

- De quoi parle-t-on au juste ? Quelle réalité se cache derrière ces termes ? **La cybercriminalité peut être définie comme l'ensemble des activités illégales effectuées grâce à l'Internet**
- les cybercriminels utilisent ou ciblent un ordinateur, un appareil mis en réseau ou un réseau informatique). Elle peut donc prendre différentes formes :
	- Fraudes par email (phishing) Qrcode, téléphone,
	- Attaque de pirates informatiques visant à accéder aux données d'une entreprise (on parle alors de cyberespionnage) ; ces données pouvant par la suite faire l'objet d'un vol et être revendues.
	- Cyber extorsion et attaques de ransomwares
	- Usurpation d'identité (grâce à un vol de données de renseignements personnels)
	- Vol de données financières et de coordonnées bancaires
- Détournement de ressources en vue de miner de la crypto monnaie (crypto jacking)
	- **Cependant, vous pouvez mettre en place des mesures pour vous protéger**

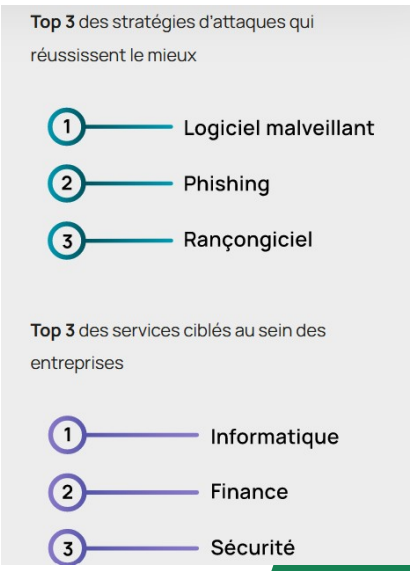

### La réponse : Cybersécurité

la définition type dictionnaire dirait:

«La cybersécurité **consiste à protéger les ordinateurs, les serveurs, les appareils mobiles, les systèmes électroniques, les réseaux et les données contre les attaques malveillantes**. On l'appelle également sécurité informatique ou sécurité des systèmes d'information.»

«Le préfixe CYBER est généralement utilisé pour signifier une dimension informatique et réseau à la notion qu'il accompagne :

Cyber-harcèlement,

Cyber-sécurité,

Cyber malveillance…

**La bonne nouvelle est qu'il existe des gestes, des réflexes simples pour se protéger**

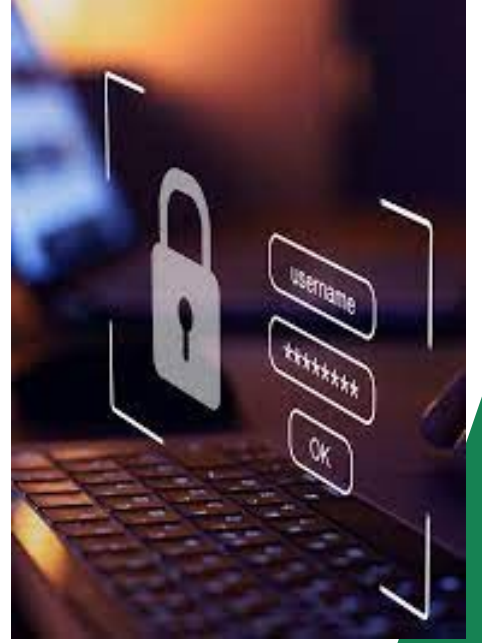

### plateforme Cybermalveillance.gouv.fr

Créé dans le but de lutter contre les actes de cybermalveillance, le GIP ACYMA mise sur une stratégie d'action articulée autour de trois axes clés:

#### **1. ASSISTER LES VICTIMES D'ACTES DE CYBERMALVEILLANCE**

grâce à la plateforme Cybermalveillance.gouv.fr, qui assure un service d'assistance en ligne aux victimes de cybermalveillance et une mise en relation avec des professionnels en cybersécurité référencés sur l'ensemble du territoire.

#### 2. PRÉVENIR LES RISQUES ET SENSIBILISER SUR LA CYBERSÉCURITÉ

avec la réalisation de publications et de campagnes de sensibilisation et de prévention contre les cybermenaces, grâce à des contenus sous différents formats (vidéos, fiches, kit de sensibilisation, affiches, stickers, mémos...) et à travers l'accompagnement à la sécurisation des systèmes d'information des publics professionnels (entreprises, collectivités et associations) par des prestataires labellisés ExpertCyber.

#### **3. OBSERVER ET ANTICIPER LE RISQUE NUMÉRIQUE**

grâce à la remontée et l'analyse de données d'utilisation, qui permet d'accroître la connaissance de la menace numérique et ainsi adapter les actions d'assistance et de sensibilisation du dispositif Cybermalveillance.gouv.fr.

**Quels publics?** 

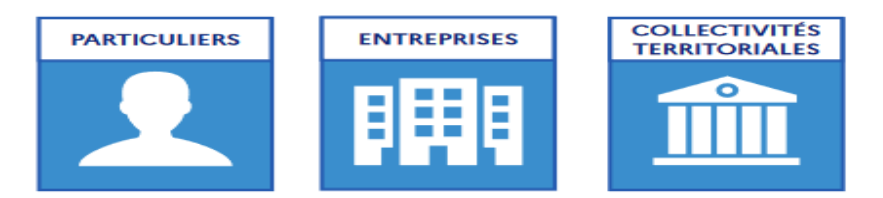

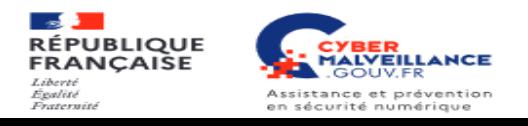

### La cybersécurité est l'affaire de tous et de chacun

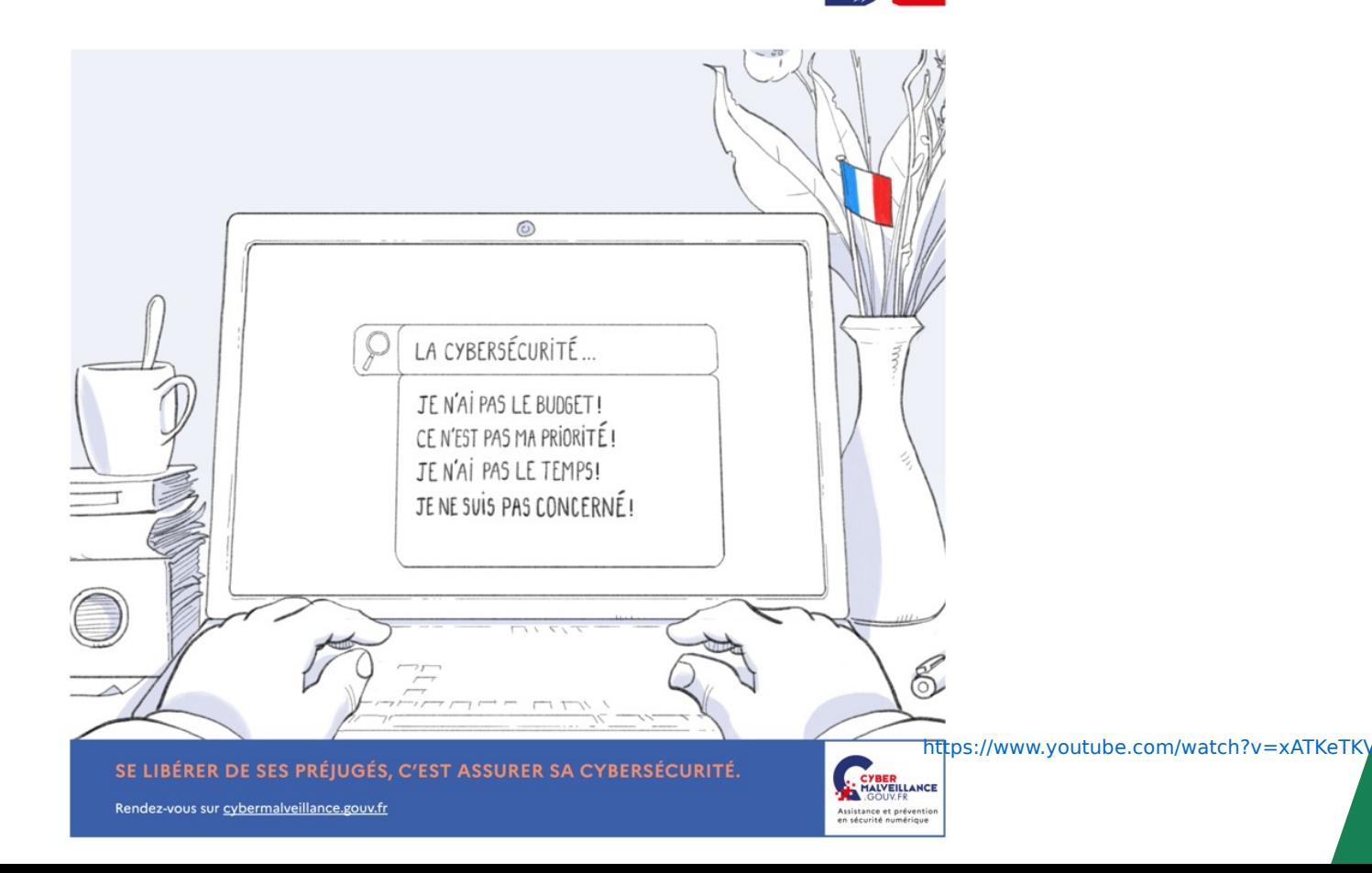

9

### **[Mots de passe] A deux doigts de vous faire pirater ?**

Pour éviter un piratage de vos comptes, protégez-les avec des mots de passe robustes, longs et différents pour chaque compte.

Phrase pass : «demain,dés l'aube, à l'heure où blanchit la campagne, je partirai » Règle : première lettre, nombre de lettres/mot,majuscule, Minuscule, accent et virgule ⇒ « d6D'a2Ho!Bc,JP » 226 ans de résistance !

#### **Stockage mot de passe dans le navigateur FR**

<https://youtu.be/hXsgbz392HM>

#### **KeePass, un gestionnaire de mots de passe sécurisé et gratuit**

Ce petit logiciel libre et en français, certifié par l'ANSSI, permet de stocker en sécurité vos mots de passe pour les utiliser dans vos applications. KeePass dispose aussi d'une fonction permettant de générer des mots de passe complexes aléatoires.

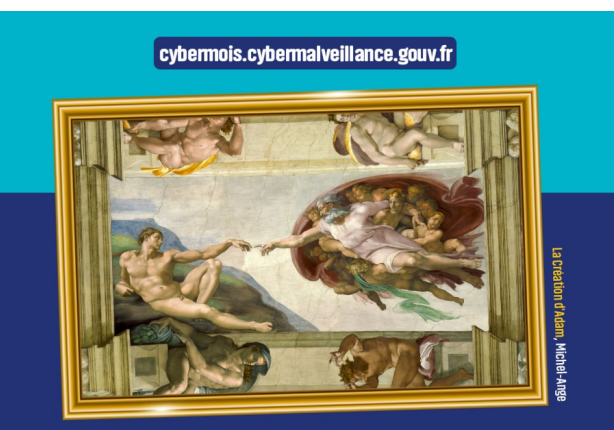

À deux doigts de vous faire pirater? Utilisez des mots de passe différents et robustes pour chacun de vos comptes #CyberResponsable

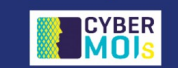

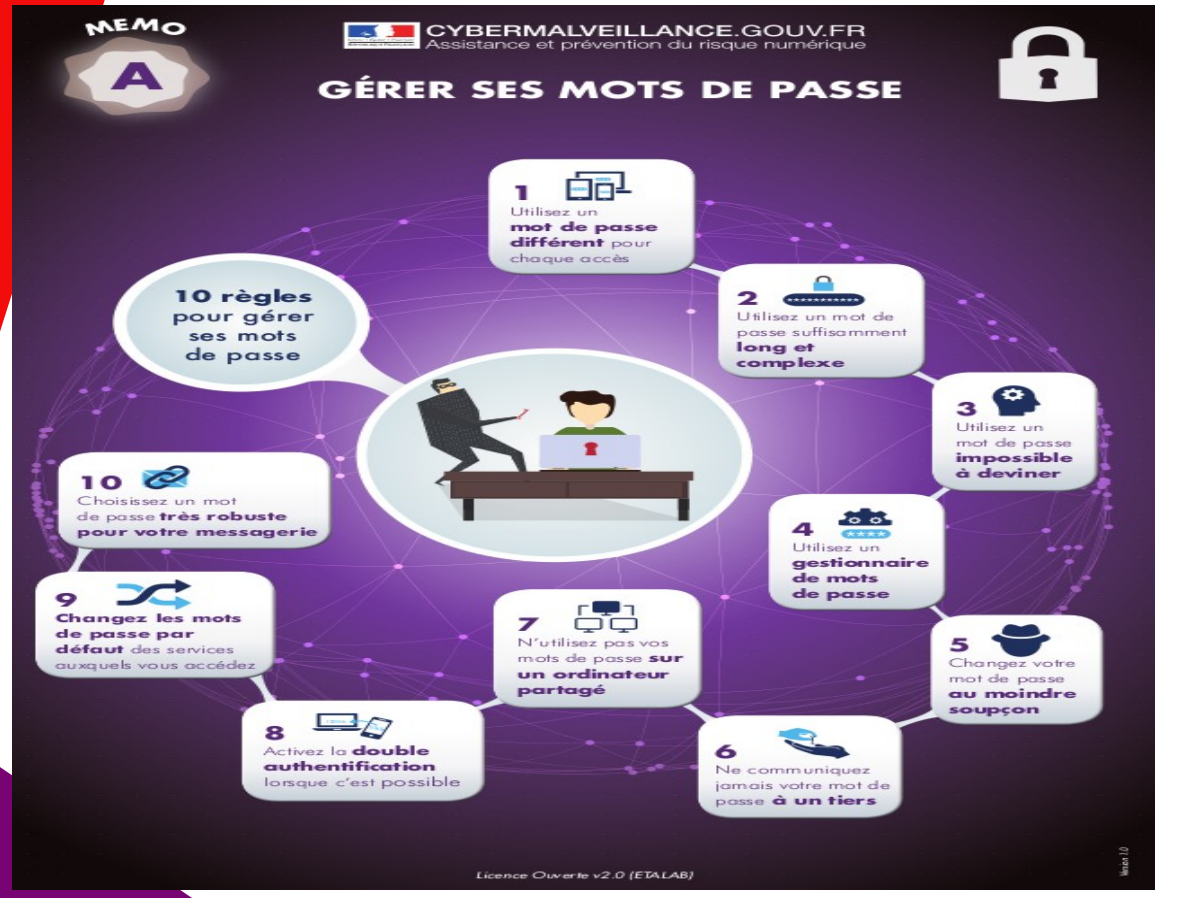

https://www.youtube.com/watch?v=R7Fn8XmMZNq&list=PL04nmlW2kisFnfRpv-stShyR\_ZtMHB4GG&i

#### **VOL DE DONNÉES**

Vous constatez une activité anormale ou inquiétante sur vos comptes (messagerie, réseaux sociaux, banques, sites administratifs ou marchands...)? Vous êtes peut-être victime d'un piratage de compte!

- **CHANGEZ VOTRE MOT DE PASSE** piraté sur tous les sites ou comptes sur lesquels vous pouviez l'utiliser
- VÉRIFIEZ que les paramètres  $\bullet$ de votre compte n'ont pas été modifiés : e-mail, téléphone, adresse, coordonnées bancaires  $(RIB)...$
- **PRÉVENEZ VOTRE BANQUE**
- PRÉVENEZ TOUS VOS CONTACTS de ce piratage
- **CONSERVEZ** les preuves
- DÉPOSEZ PLAINTE si le préjudice ٠

### **[Mises à jour] Évitez le naufrage !**

Ordinateurs, tablettes, téléphones mobiles, objets connectés… Autant d'équipements qui nous exposent aux risques cyber.

Pour corriger les failles de sécurité, faites régulièrement vos mises à jour sur tous vos appareils !

- Les mises à jour importantes ou critiques corrigent des failles de sécurité qui peuvent être utilisées pour pirater votre équipement.
- Les mises à jour de version apportent en général de nouvelles fonctionnalités et corrigent également des failles de sécurité.

<https://www.youtube.com/watch?v=6Id-7TQF9go>

Attention au téléchargement des applications et leurs options <https://www.youtube.com/watch?v=wulsmoi7LuM>

 Une astuce vérifier si votre messagerie a été consultée par autrui « https://haveibeenpwned.com/»

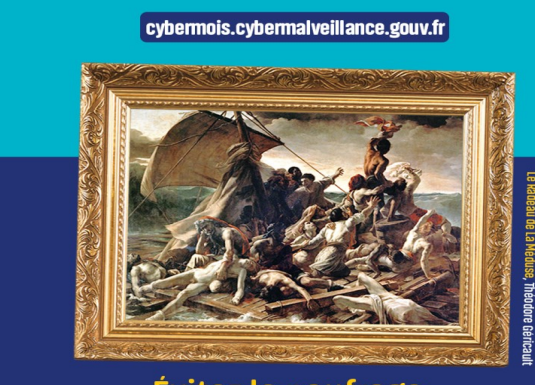

Évitez le naufrage : faites vos mises à jour régulièrement pour corriger les failles de sécurité

#CyberResponsable

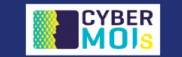

#### **[Sauvegardes] Ne perdez pas vos données !**

Pour éviter le pire, faites des sauvegardes régulièrement ! Identifiez les données que vous estimez importantes et réalisez des sauvegardes régulières de l'ensemble de vos appareils.

Pensez aux copies sur un support externe (clé USB, DVD ou disque dur externe) ou sur un Cloud … cybermois.cybermalveillance.gouv.fr

https://www.cybermalveillance.gouv.fr/tous-nos-c [es/sauvegardes](https://www.cybermalveillance.gouv.fr/tous-nos-contenus/bonnes-pratiques/sauvegardes)

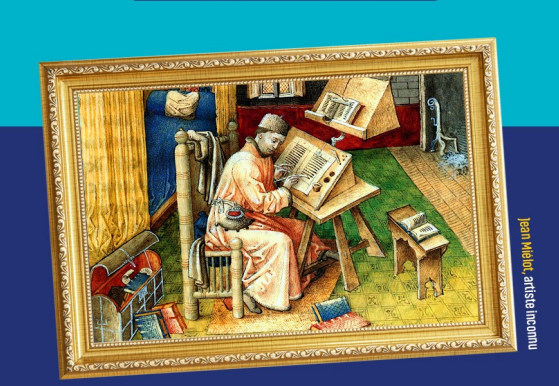

Ne perdez pas vos données : sauvegardez-les régulièrement

#CyberResponsable

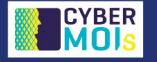

### **[Réseaux sociaux] Épargnez-vous des frayeurs !**

Ne laissez pas vos informations personnelles tomber entre de mauvaises mains.Apprenez à maîtriser vos réseaux sociaux !

#### [https://www.youtube.com/watch?v=c](https://www.youtube.com/watch?v=coP6UX8C0cQ) [oP6UX8C0cQ](https://www.youtube.com/watch?v=coP6UX8C0cQ)

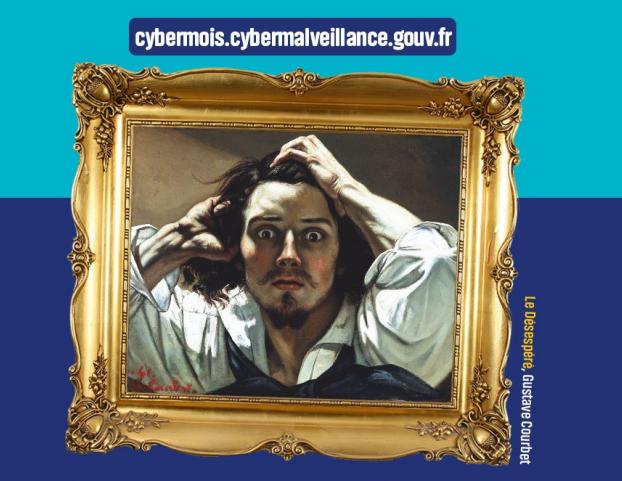

#### Épargnez-vous des frayeurs : sur les réseaux sociaux, pensez à l'utilisation qui peut être faite de vos publications, mêmes privées

#CyberResponsable

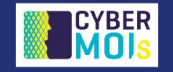

Se documenter régulièrement sur les menaces et les arnaques

Lors des périodes promotionnelles, les cybercriminels multiplient les cyberarnaques, profitant des nombreuses offres sur Internet pour tenter d'escroquer les consommateurs. Face à ce phénomène récurrent, la plateforme **Cybermalveillance.gouv.fr délivre des conseils précieux et actualisés.**

[https://www.cybermalveillance.gouv.fr/tous-nos-contenus/actualites/zoo](https://www.cybermalveillance.gouv.fr/tous-nos-contenus/actualites/zoom-sur-les-achats-en-ligne) [m-sur-les-achats-en-ligne](https://www.cybermalveillance.gouv.fr/tous-nos-contenus/actualites/zoom-sur-les-achats-en-ligne)

#### **Le phishing : mail, sms, téléphone, QRCODE etc.**

 les moyens de vous extorquer toute information : ne faites rien, ne dites rien sans avoir vérifier l'expéditeur du mail,du sms,le n°de tel, le motif, … faites les parler au lieu de parler de vous

### SIGNALER un incident constaté

<https://www.youtube.com/watch?v=m6vQLuz7A5I>

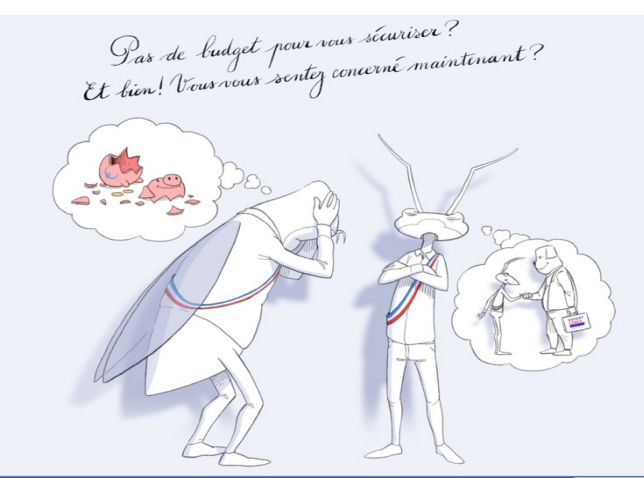

PRÉJUGÉ N°2 : «LA CYBERSÉCURITÉ, JE N'AI PAS LE BUDGET !» Se libérer de ses préjugés, c'est assurer sa cybersécurité. Rendez-vous sur cybermalveillance.gouv.fr

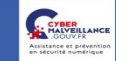

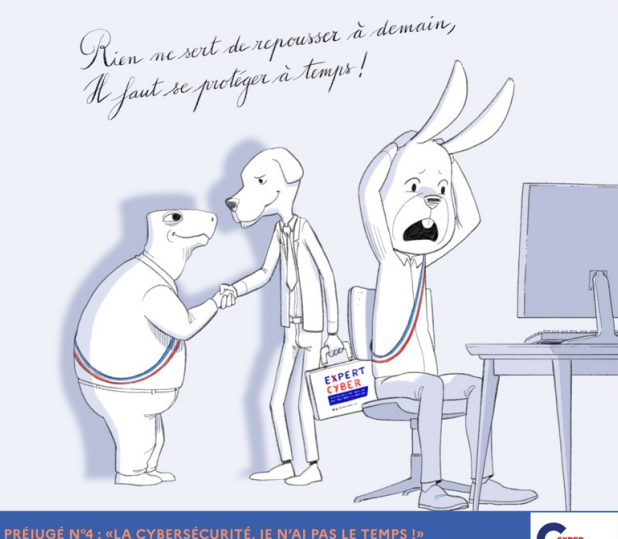

Se libérer de ses préjugés, c'est assurer sa cybersécurité. Rendez-vous sur cybermalyeillance.gouv.fr

### **La cybersécurité est l'affaire de tous**  Avec la gendarmerie et l'application « Ma sécurité »

L'application mobile pour faciliter les échanges avec la gendarmerie et la police.

Disponible gratuitement sur les plateformes de téléchargement, cette application accompagne les citoyens vers la solution la plus adaptée à leurs besoins.

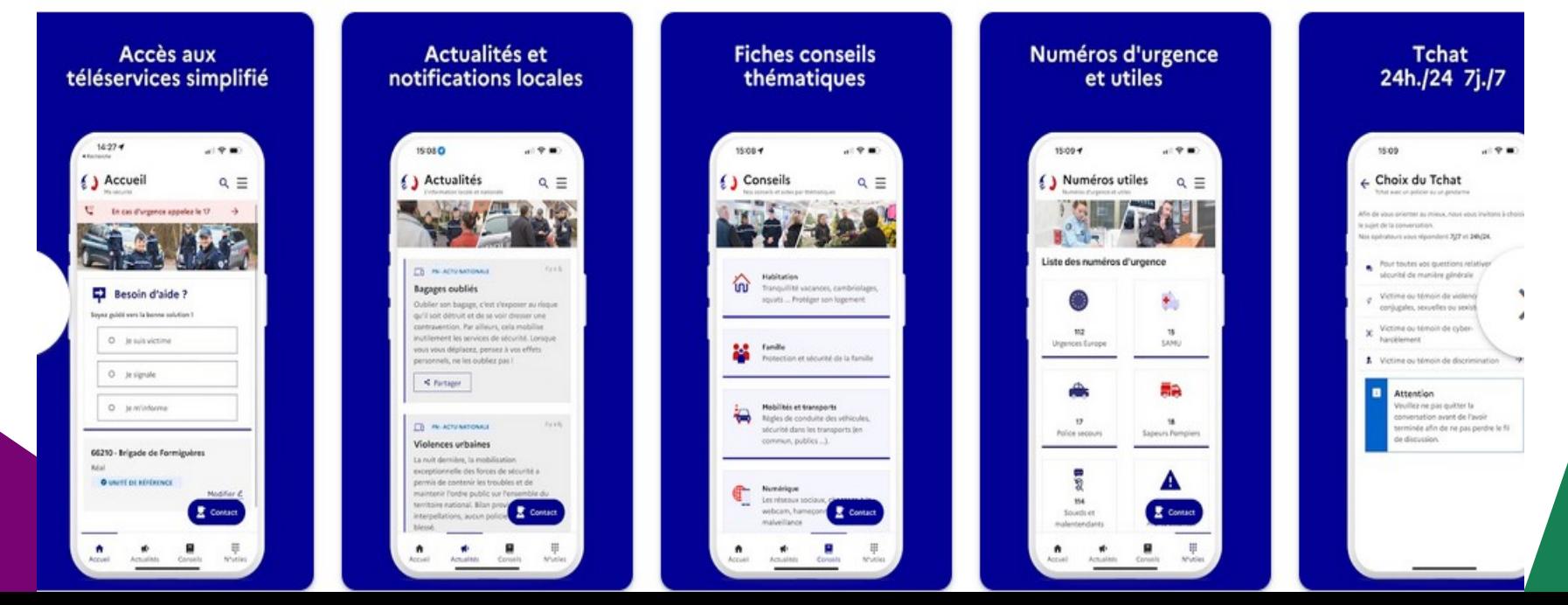

17

### La parole à M. SAUVERON